# **baixar caça níquel grátis**

- 1. baixar caça níquel grátis
- 2. baixar caça níquel grátis :simulador da lotofácil
- 3. baixar caça níquel grátis :win site de apostas

## **baixar caça níquel grátis**

#### Resumo:

**baixar caça níquel grátis : Inscreva-se em bolsaimoveis.eng.br e aproveite uma experiência de apostas incrível com nosso bônus especial!** 

#### contente:

O artigo aborda o aplicativo Betnacional, um aplicativo confiável de apostas esportivas no Brasil. Ele detalha as etapas fáceis de download do aplicativo, bem como seus benefícios, como comodidade, facilidade, notificações e bônus exclusivos. A conclusão destaca as vantagens do aplicativo e incentiva o download para otimizar a experiência de apostas dos usuários. \*\*Comentário\*\*

- \*\*Pontos Positivos\*\*
- \* O artigo fornece instruções claras e concisas sobre como baixar e usar o aplicativo Betnacional. \* Ele destaca os benefícios do aplicativo para os usuários, tornando-o um recurso útil para potenciais apostadores.

#### [bulldog casa de aposta](https://www.dimen.com.br/bulldog-casa-de-aposta-2024-07-18-id-15111.html)

Onde jogar o jogo VALORANT?

Você está procurando onde baixar o jogo VALORANT? Não procure mais! Neste artigo, forneceremos informações sobre 4 como fazer download do game e de que forma jogá-lo. Baixar VALORANT no PC Para baixar o VALORANT no PC, você pode 4 visitar a página oficial do jogo e clicar em baixar caça níquel grátis "Download". Alternativamente também é possível fazer download através da Epic 4 Games Store ou Steam. Aqui estão as etapas para baixá-o: Ir para o site oficial da VALORANT Clique no botão "Download" Escolha a 4 plataforma em baixar caça níquel grátis que você deseja baixar o jogo (PC, Xbox e PlayStation) Clique no botão "Download" novamente. Aguarde o jogo baixar Uma 4 vez que o jogo tenha terminado de baixar, instale-o e divirtam a jogar! Baixar VALORANT no Xbox Para baixar o VALORANT no 4 Xbox, você pode visitar a Microsoft Store e procurar pelo jogo. Aqui estão as etapas para fazer download do game 4 na XBoX: Ligar a consola Xbox Use seu controlador para navegar até a Microsoft Store. Procure por "VALORANT" na barra de pesquisa. Clique no 4 ícone do jogo para abrir baixar caça níquel grátis página. Clique no botão "Download" Aguarde o jogo baixar Uma vez que o jogo tenha terminado de 4 baixar, instale-o e divirtam a jogar! Baixar VALORANT para PlayStation Para baixar o VALORANT no PlayStation, você pode visitar a Playstation Store 4 e procurar pelo jogo. Aqui estão os passos para fazer download do game na PS:

Ligue o seu console PlayStation

Use seu 4 controle para navegar até a PlayStation Store. Procure por "VALORANT" na barra de pesquisa. Clique no ícone do jogo para abrir baixar caça níquel grátis 4 página. Clique no botão "Download" Aguarde o jogo baixar Uma vez que o jogo tenha terminado de baixar, instale-o e divirtam a jogar! Conclusão

Em 4 conclusão, baixar VALORANT é fácil e pode ser feito no PC. Seguindo os passos descritos acima você poderá começar a 4 jogar o jogo em baixar caça níquel grátis nenhum momento então por que está esperando? Baixe agora mesmo FLHORA T para poder iniciar!

## **baixar caça níquel grátis :simulador da lotofácil**

No mundo dos jogos eletrônicos, surge uma oportunidade emocionante de obter lazer e entretenimento sem precisar gastar um centavo. Isso é possível através dos jogos de caçãoníquel grátis. Nesse artigo, exploraremos o conceito do jogo, baixar caça níquel grátis história, impacto e como aproveitá-lo ao máximo.

O Que É um Jogo de Cação-Níquel?

Um jogo de cação-níquel é um tipo específico de jogo de sorte e azar. Embora seja extremamente popular em baixar caça níquel grátis cassinos físicos, a versão grátis dos jogos chegou ao mundo digital para oferecer entretenimento a milhões de pessoas á diferença que o jogo grátis não tem apostas de dinheiro real.

História e Impacto

Desde baixar caça níquel grátis criação, os jogos de cação-níquel passaram por um longo caminho antes de estar disponível gratuitamente online. Hoje em baixar caça níquel grátis dia, os jogos estão disponíveis em baixar caça níquel grátis celulares e tablets, podendo ser jogados por praticamente qualquer pessoa. A versão grátis tem sido um sucesso entre as pessoas que procuram um passatempo divertido sem gastar dinheiro.

Dê boas-vindas à Bet365, o seu destino para apostar em baixar caça níquel grátis desportos! Estamos prontos para ajudá-lo a levar a baixar caça níquel grátis paixão pelo desporto para o próximo nível, com odds competitivas, transmissões ao vivo e apostas em baixar caça níquel grátis jogo. Prepare-se para uma experiência de apostas inesquecível!

Aqui na Bet365 Brasil, acreditamos que apostar em baixar caça níquel grátis desportos deve ser divertido, fácil e gratificante. Por isso, criámos uma plataforma de apostas desportivas que é simples de usar, segura e cheia de funcionalidades que irão melhorar a baixar caça níquel grátis experiência de apostas.

pergunta: O que é a Bet365?

resposta: A Bet365 é uma das maiores e mais confiáveis empresas de apostas desportivas do mundo. Oferecemos uma vasta gama de mercados de apostas em baixar caça níquel grátis milhares de eventos desportivos todos os dias.

### **baixar caça níquel grátis :win site de apostas**

### **Ex-ministro de Saúde Conservador renuncia ao Partido e se junta ao Trabalhista no Reino Unido**

Um deputado conservador e ex-ministro de Saúde do Reino Unido despertou sensações na sexta-feira ao anunciar que estava se juntando ao Partido Trabalhista, alegando que seu antigo partido se foi da direita e abandonou a bondade e o compromisso de cuidar do serviço nacional de saúde (NHS).

O Dr. Dan Poulter, deputado pelo distrito de Central Suffolk e North Ipswich, que trabalha às vezes como médico nos hospitais do NHS, disse que renunciaria à baixar caça níquel grátis filiação ao Partido Conservador e assumiria a bancada do Trabalhista até à próxima eleição geral.

Ele não buscará a reeleição para a Câmara dos Comuns nas próximas eleições gerais. No entanto, baixar caça níquel grátis um artigo para o Observer, ele escreve que acredita baixar caça níquel grátis um papel de assessoria ao Partido Trabalhista sobre suas políticas de saúde mental enquanto concentra-se mais baixar caça níquel grátis seu trabalho no NHS.

### **Os motivos da saída de Dan Poulter do Partido Conservador**

Dan Poulter disse que as experiências baixar caça níquel grátis mais de 20 turnos noturnos nos últimos anos baixar caça níquel grátis um departamento de emergência superestressado o fizeram se desencantar com o Partido Conservador e se juntar ao único partido que ele acredita que está verdadeiramente comprometido baixar caça níquel grátis investir melhorias no NHS.

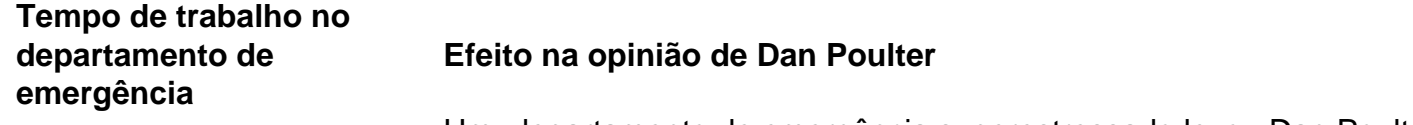

Mais de 20 turnos noturnos Um departamento de emergência superestressado levou Dan Poulter a desencantar-se com o Partido Conservador e se juntar ao Partido Trabalhi

O Dr. Dan Poulter justificou baixar caça níquel grátis saída do Partido Conservador afirmando que as experiências nos departamentos de emergência sob muita pressão o fizeram "ver as coisas de forma diferente" e consequentemente aderir ao Partido Trabalhista.

### **Declarações do Dr. Dan Poulter**

"Tenho que ser capaz de olhar meus colegas do NHS nos olhos, meus pacientes nos olhos e meus constituintes nos olhos. E sei que o governo conservador fracassou na coisa baixar caça níquel grátis que cuido mais, que é o NHS e seus pacientes."

Poulter como um ministro de Saúde baixar caça níquel grátis 2013.

Esta desanuviamento se credita à insatisfação de Poulter com as mudanças ocorridas no Partido Conservador desde a saída de David Cameron como primeiro-ministro. Além desse descontentamento, o ex-ministro de Saúde destacou grande agitação nas unidades de emergência e declínio nas condições de atendimento aos pacientes.

Um elemento chave a ser notado foi o breve e desastroso mandato de Liz Truss como primeiraministra, afirmando ser um "momento abalador" para os moderados do Partido Conservador como ele e para os eleitores do centro.

Author: bolsaimoveis.eng.br

Subject: baixar caça níquel grátis

Keywords: baixar caça níquel grátis

Update: 2024/7/18 22:22:44